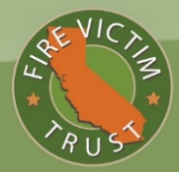

## **A. INSTRUCTIONS**

Fire Victims and attorneys seeking to cure a technical deficiency within a timely filed Proof of Claim ("POC") may complete this form to request Claims Administrator approval to: (1) add a new Claimant, including a family or household member or other claim holder (*e.g.*, a trust) that was inadvertently excluded from the filed POC; (2) add a new Claimant based on a permissible transfer of Claim; or (3) add or substitute a Representative Claimant for a Claimant who has died or become incapacitated. Complete one form per Fire Victim.

## **B. NEW CLAIMANT INFORMATION**

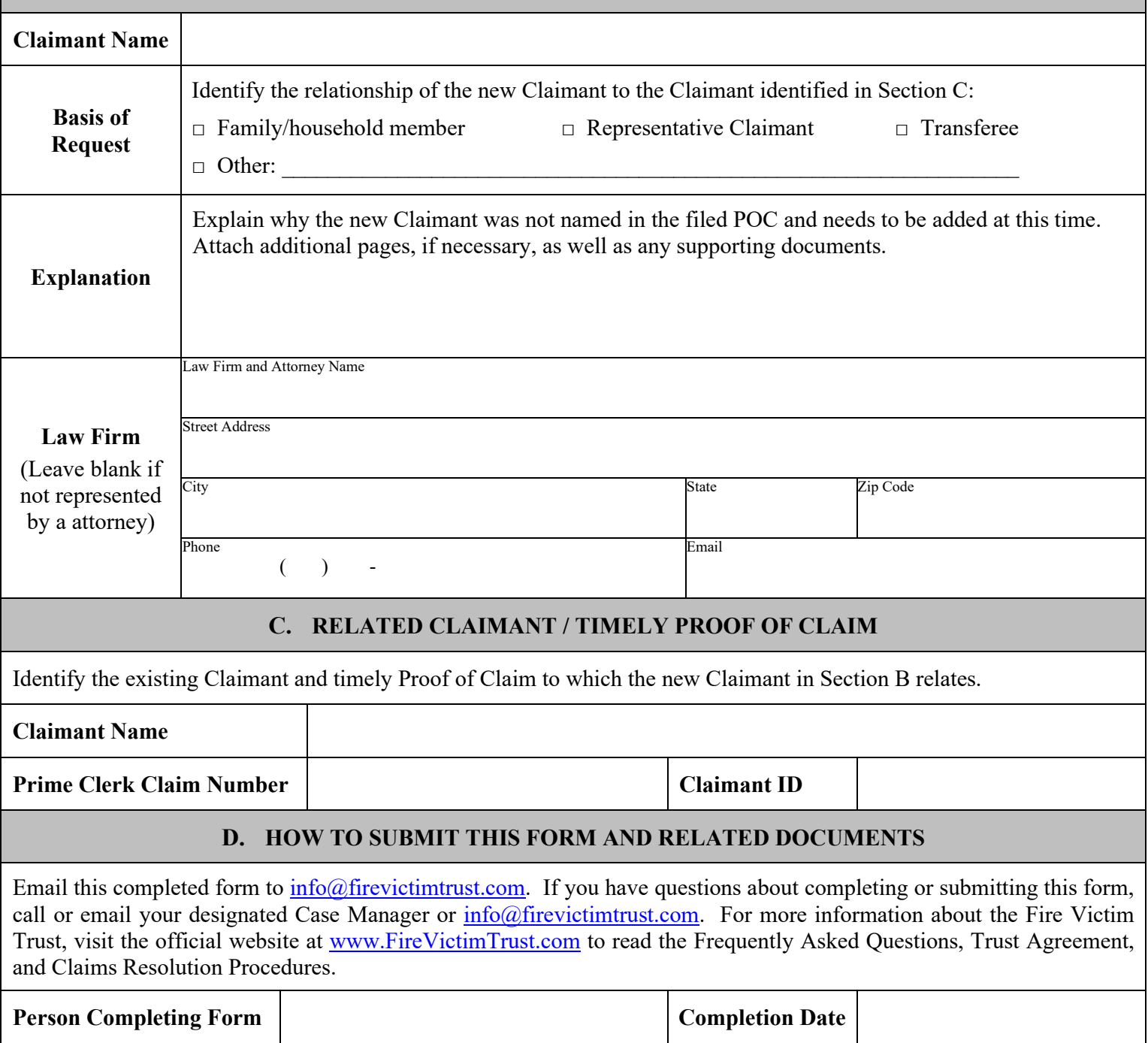